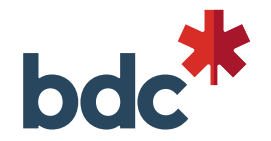

## **Procedure to set up your BDC email signature**

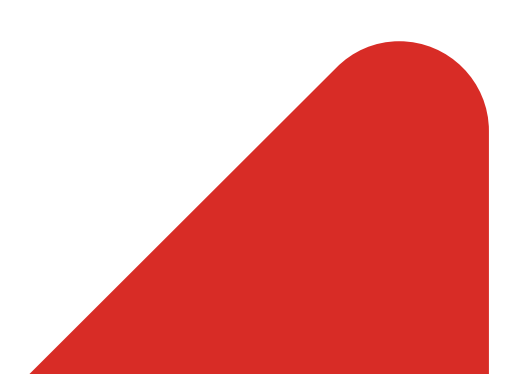

## **Steps to set up your BDC email signature**

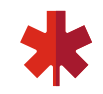

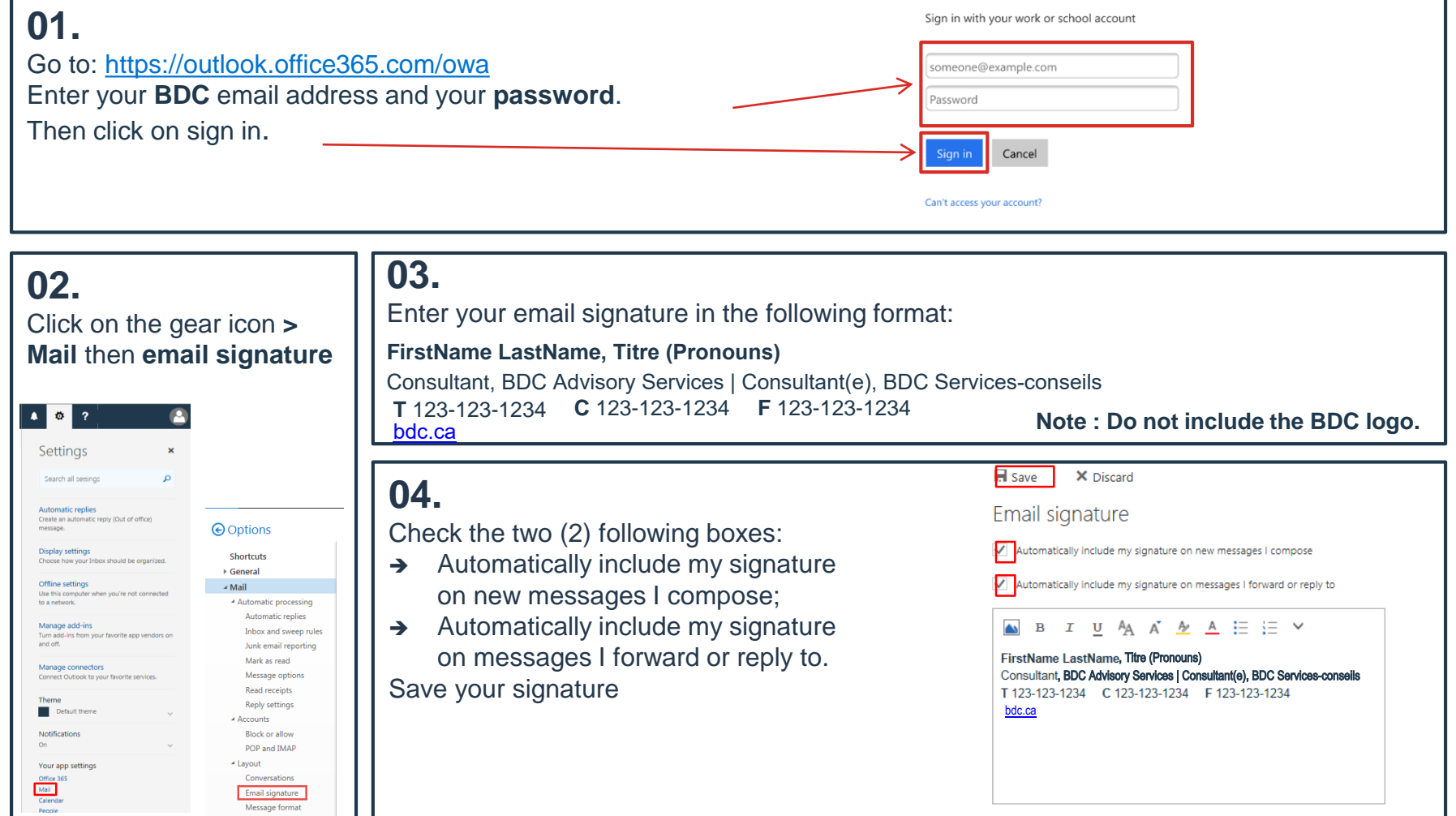